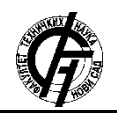

**UDK: 621.38:620.9 DOI: <https://doi.org/10.24867/06BE01Vuckovic>**

# **IDENTIFIKACIJA PARAMETARA EKVIVALENTNE ŠEME ASINHRONE MAŠINE METODOM DVA TEST SIGNALA**

# **INDUCTION MOTOR PARAMETER ESTIMATION TECHNIQUE BASED ON TWO TEST SIGNALS**

Mladen Vučković, Vladimir Popović, *Fakultet tehničkih nauka, Novi Sad*

### **Oblast – ELEKTROTEHNIKA I RAČUNARSTVO**

**Kratak sadržaj –** *U radu je prikazana metoda bazirana na injektiranju dva naponska test signala različitih učestanosti tokom self-commissionog procesa asinhronog motora. Za potrebe verifikacije razvijen je Matlab/Simulink model. Rezultati simulacije poređeni su sa stvarnim parametrima motora koji je namenjen za potrebe u okviru električne vuče.*

**Ključne reči:** *parametarska identifikacija, asinhrona mašina, ekvivalentne šeme AM.*

**Abstract** – *In this paper the method based on injection of two voltage signals of different frequencies during the self-commissionig process is presented. For the verification purposes Matlab/Simulink model is derived. The results of simulation were compared with ideal motor parameters which is used for traction drive applications.*

**Keywords:** *Parameter estimation, induction machine, IM equivalent circuit.*

### **1. UVOD**

Električna energija predstavlja vid energije koji se relativno lako proizvodi, konvertuje u druge oblike energije i troši na koristan rad. Većina nastale električne energije konvertuje se u mehaničku energiju posredstvom električnih motora. Asinhroni motori zbog svoje visoke robusnosti i pouzdanosti predstavljaju glavnu pokretačku snagu današnje industrije, ali se mogu naći i na drugim mestima kao što su transportni sistemi i obična domaćinstva. Prema nekim procenama asinhroni motori predstavljaju 50 % potrošnje ukupne proizvedene električne energije i čak 90 % električne energije svih elektromotornih pogona na svetu. Kako bi se postigle visoke performanse kontrole i energetska efikasnost pogona ključno je poznavanje parametara ekvivalentne šeme asinhronog motora. Iako se parametri mogu dobiti od proizvođača motora, oni su podložni varijacijama usled samog postupka izrade mašine, temperature ambijenta ili drugih spoljašnjih uticaja. U radu je za potrebe identifikacije parametara istražena jedna *selfcommissioning* metoda bazirana na injekciji dva naponska sinusoidna test signala različitih učestanosti.

**NAPOMENA:**

\_\_\_\_\_\_\_\_\_\_\_\_\_\_\_\_\_\_\_\_\_\_\_\_\_\_\_\_\_\_\_\_\_\_\_\_\_\_\_\_\_\_\_\_\_\_

Metoda identifikacije parametara ekvivalentne šeme asinhrone mašine sa dva test signala se zasniva na inverznoj "G" ekvivalentnoj šemi. Ova metoda određuje gotovo sve parametre ekvivalentne šeme asinhrone mašine osim omske otpornosti namotaja statora koja mora biti unapred poznata. Cilj ovog rada je da, postepeno, planski i praktično prikaže proces razvoja, implementacije i verifikacije metode upotrebom Matlab/Simulink programskog paketa.

#### **2. OSNOVNI OPIS METODE**

Realizacija same metode zasniva se na injektiranju dva naponska test signala sa statorske strane asinhrone mašine u cilju određivanja njenih parametara. Napajanje tokom testa mora biti jednofazno kako se u mašini ne bi razvilo obrtno polje koje bi prouzrokovalo razvijanje elektromagnetnog momenta i pokretanje mašine. Ako je mašina napajana monofaznim naizmeničnim test signalom u njoj se razvija samo pulzaciono magnetno polje koje se po Leblanovoj teoremi može rastaviti na dva obrtna magnetna polja suprotnih smerova. Pošto se dejstva ova dva polja poništavaju vratilo mašine ostaje stacionarno ili se vrlo malo pomera u odnosnu na neku referentnu osu usled nesavršenosti mašine. Kako bi se uspešno koristila ova metoda za proračun parametara upotrebljava inverznu "G" ekvivalentnu šemu koja je prikazana na slici 1. Razlog za korišćenje baš ove ekvivalentne šeme je zbog njene jednostavnosti i zato što se relativno lako njeni parametri prebacuju na  $T''$ ekvivalentnu šemu koja se koristi u većini primena i proračuna. Parametri koji se određuju sa ovom test metodom su sledeći:

- Otpornost rotora svedenu na statorsku stranu:  $R =$  $\left(\frac{L_m}{I}\right)$  $\frac{L_m}{L_r}$  $\bigg)^2 R_r$
- Induktivnost magnećenja:  $M = (1 \sigma)L_s$
- Rasipne induktivnosti statora i rotora svedene na stranu statora:  $L_x = \sigma L_s$

Upotrebljavajući inverznu "G" ekvivalentnu šemu električnu mašinu možemo predstaviti njenim zamenskim kolom. Ulazna impedansa zamenskog kola ima svoj realan i imaginaran deo. Ova impedansa zavisi od učestanosti test signala kojim se napaja mašina. Opšta predstava metode indetifikacije parametara ekvivalentne šeme asinhrone mašine sa dva test signala na određenoj učestanosti prikazana je na slici 1.

**Ovaj rad proistekao je iz master rada čiji mentor je bio dr Veran Vasić, red. prof.**

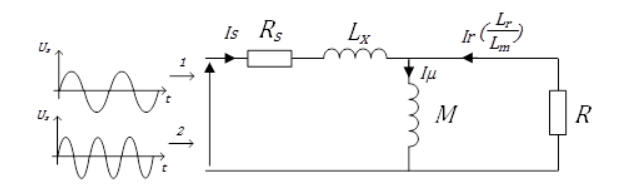

Slika 1. Opšta predstava metode na osnovu inverzne "G" *ekvivalentne šeme.*

Kompleksna impedansa Z može se dobiti kao količnik fazora napona na namotaju motora  $\overline{U}_\mathcal{S}$  i fazora struje koja protiče kroz dati namotaj  $\bar{I}_s$ , gde  $\varphi_1$  predstavlja fazni pomeraj struje u odnosu na napon pri određenoj učestanosti test signala  $\omega_1$  kao što je i prikazano jednačinom (1).

$$
Z(\omega_1) = R_{\Gamma} + jX_{\Gamma} = \frac{\overline{U}_s}{\overline{I}_s} = \frac{|\overline{U}_s| \angle 0}{|\overline{I}_s| \angle \varphi_1}
$$
(1)

Ne treba izostaviti iz razmatranja vrednost učestanosti naponskog test signala. Ona treba biti reda veličine nazivnog apsolutnog klizanja asinhrone mašine. Kako bi tokom testa površinski efekat u namotaju rotora asinhrone mašine mogao biti zanemaren, ovu preporuku treba poštovati. Ulazna impedansa  $Z(\omega_1)$  za zamensko kola sa slike 1 može se predstaviti na sledeći način:

$$
Z(\omega_1) = R_s + j\omega_1 L_x + \frac{R(j\omega_1 M)}{R + j\omega_1 M}
$$
  
= R\_s + j\omega\_1 L\_x + \frac{R(\omega\_1 M)^2 + jR^2 \omega\_1 M}{R^2 + (\omega\_1 M)^2} (2)

Pri čemu su realni i imaginarni deo izraženi kao:

$$
R_{\Gamma} = R_s + \frac{R(\omega_1 M)^2}{R^2 + (\omega_1 M)^2};
$$
\n(3)

$$
X_{\Gamma} = \omega_1 L_x + \frac{R^2 \omega_1 M}{R^2 + (\omega_1 M)^2}
$$
 (4)

Od realnog dela treba oduzeti već izmerenu vrednost omske otpornosti namotaja statora  $R_s$  dok imaginarni deo ne treba posebno modifikovati. Na osnovu prethodnog dobijamo sledeće jednačine:

$$
R_{\text{Tot1}} = \frac{R(\omega_1 M)^2}{R^2 + (\omega_1 M)^2};\tag{5}
$$

$$
X_{\text{Tot1}} = \omega_1 L_x + \frac{R^2 \omega_1 M}{R^2 + (\omega_1 M)^2}
$$
 (6)

Jednačine (5) i (6) predstavljaju realni i imaginarni deo impedanse od interesa za metodu na određenoj test učestanosti  $(\omega_1)$  koja je poznata veličina. Jednačine (5) i (6) predstavljaju sistem jednačine sa tri nepoznate veličine –  $R, M, L_r$ .

Pošto takav sistem jednačina nema jednoznačno rešenje potrebne su dodatne jednačine. Do njih se dolazi injektovanjem drugog naponskog test signala, iste amplitude kao u prvom slučaju i drugačije učestanosti  $(\omega_2)$ . Novom test signalu odgovara druga ulazna impedansa čiji su realni i imaginarni deo:

$$
R_{\text{Tot2}} = \frac{R(\omega_2 M)^2}{R^2 + (\omega_2 M)^2};
$$
(7)  

$$
X_{\text{Tot2}} = \omega_2 L_x + \frac{R^2 \omega_2 M}{R^2 + (\omega_2 M)^2}
$$
(8)

Uvođenjem drugog test signala sistem jednačina postaje predimenzionisan. Za tri nepoznata parametara na raspolaganju su nam ukupno četiri jednačine (5) do (8). Nelinearni sistem jednačina (5)–(8) ima analitičko rešenje kombinovanjem  $(5)$ ,  $(7)$  i  $(8)$ :

$$
R = \frac{R_{\text{Tot1}} R_{\text{Tot2}} (\omega_2^2 - \omega_1^2)}{R_{\text{Tot1}} \omega_2^2 - R_{\text{Tot2}} \omega_1^2};
$$
\n(9)

$$
M = \frac{R_{\text{Tot1}} R_{\text{Tot2}} (\omega_2^2 - \omega_1^2)}{\omega_1^2 \omega_2^2 (R_{\text{Tot1}} \omega_2^2 - R_{\text{Tot2}} \omega_1^2)} \sqrt{\frac{R_{\text{Tot1}} \omega_2^2 - R_{\text{Tot2}} \omega_1^2}{R_{\text{Tot1}} - R_{\text{Tot2}}}} \tag{10}
$$

$$
L_x = \frac{X_{\text{Tot2}}}{\omega_2^2} + \frac{R^2 M}{R^2 + (\omega_2 M)^2}
$$
(11)

Metoda indetifikacije parametara ekvivalentne šeme asinhrone mašine sa dva test signala predstavlja jedinstven i direktan pristup za proračunavanje svih parametara ekvivalentne šeme asinhrone mašine osim omske otpornosti statora. U daljem delu rada biće obrađeni rezultati simulacija sa osvrtima na detalje i probleme tokom realizacije istih.

#### **3. SIMULINK MODEL RAZVIJEN ZA POTREBE VERIFIKACIJE METODE**

Za potrebe prvobitne provere metode kreiran je model asinhrone mašine tipa YDQ-6730 proizvođača Kinetek u Matlab/Simulink razvojnom okruženju na osnovu jednačina matematičkog modela mašine. Centralni podsistem modela prikazan na slici 2 predstavlja realizovani model asinhrone mašine. Osnovni ulazi u model su sistem trofaznih napona *Us\_abc* i momenat opterećenja *m\_load*, dok je treći ulaz *w\_dq* uveden radi mogućnosti implementacije vektorske kontrole.

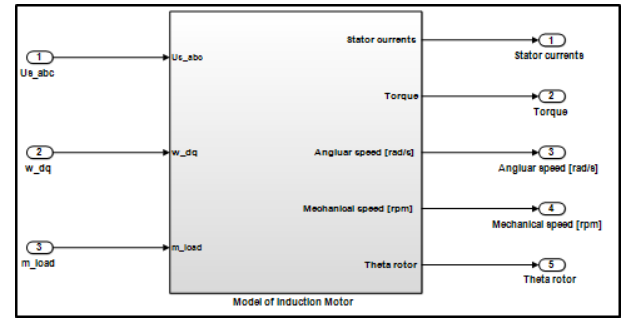

Slika 2. *Model asinhrone mašine u programskom alatu Matlab/Simulink.*

Na samom početku ove metode motor se pobuđuje odgovarajućim test signalima. Unutrašnjost podsistema koji služi za dovođenje odgovarajućeg test signala na ulaz modulatora prostornog vektora data je na slici 3.

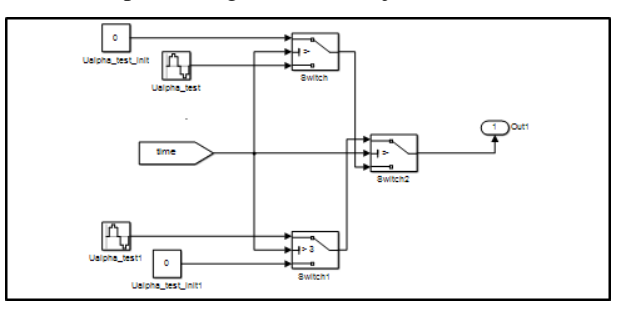

Slika 3. *Podsistem koji služi za generisanje sinusnih test signala.*

Kako bi se realizovala jednačina (1), odnosno dobila impedansa na test učestanosti mora se preći u *dq* koordinatni sistem. Takvim prelaskom jednačine (3) i (4) postaju:

$$
R_{\Gamma} = \frac{U_{sd}I_{sd} + U_{sq}I_{sq}}{I_{sd}^2 + I_{sq}^2};
$$
 (12)

$$
X_{\Gamma} = \frac{U_{sq}I_{sd} - U_{sd}I_{sq}}{I_{sd}^2 + I_{sq}^2}
$$
 (13)

Ovakvu jednostavnu realizaciju proračuna na osnovu jednačina (12) i (13) narušava jedna bitna činjenica, a to je da u slučaju jednofaznog napajanja imamo nesimetričan režim tj. veličine u *dq* domenu nisu jednosmerne. Pošto metoda zahteva monofazno napajanje kao što je gore navedeno dobijamo pulzaciono magnetno polje koje se može interpretirati kao dva obrtna polja suprotnih smerova obrtanja.

Prilikom *Park* transformacije koordinatni sistem vezujemo za jedno obrtno polje, dok drugo obrtno polje stvara komponente na dvostrukoj učestanosti koje se javljaju u *dq* domenu. Da bi realizovali proračun veličine u *dq*  domenu moraju biti jednosmerne, odnosno samo tako ih možemo predstavljati odgovarajućim reprezentom u vidu kompleksnog broja.

Rešenje koje je prihvaćeno za potrebe filtriranja napona i struja u *dq* domenu je DSC (engl*. Delayed Signal Cancellation*) filter. Osnovni način funkcionisanja DSC filtra je sabiranje originalnog signala koji sadrži nepoželjnu harmonijsku komponentu i istog originalnog signala koji je fazno smaknut (zakašnjen).

Ovim odgovarajućim pomeranjem dobija se poništavanje nepoželjne harmonijske komponente. Nakon ove operacije dobijeni signal treba podeliti sa dva zbog prethodnog sabiranja.

U simulacionom modelu dva DSC filtera vezana su kaskadno na red, i smeštena su u podsistem prikazanom na slici 4.

Prvi DSC filter služi za suzbijanje komponente koja potiče od inverznog obrtnog polja, a drugi za suzbijanje komponente koja potiče od jednosmernog *offset-*a.

Jednosmerni *offset* se koristi za potrebe eksperimenta kako bi se poništio uticaj nelinearnosti invertora, a koji je zbog verodostojnosti simulacije i ovde realizovan.

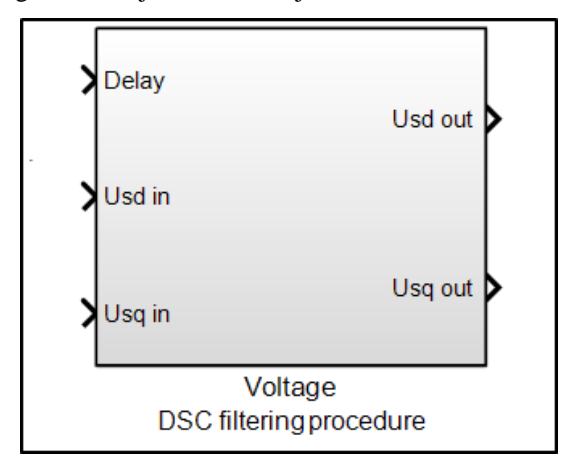

Slika 4. *Podsistem za realizaciju DSC filtera za napone u dq domenu.*

Nakon filtriranja napona i struja u *dq* domenu, može se realizovati proračun prema jednačinama (12) i (13). Unutrašnjost podsistema za računanje realnog i imaginarnog dela impedanse data je na slici 5.

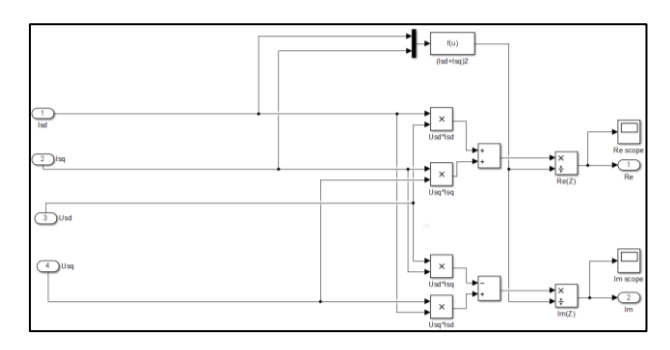

Slika 5. *Podsistem za proračun realnog i imaginarnog dela impedanse.*

#### **4. REZULTATI SIMULACIJA**

Prikazani rezultati nastali su na osnovu simulacija sprovedenih na test učestanostima 10 Hz i 5 Hz. Na slici 6 prikazani su naponi i struje pre i posle filtriranja DSC filterom.

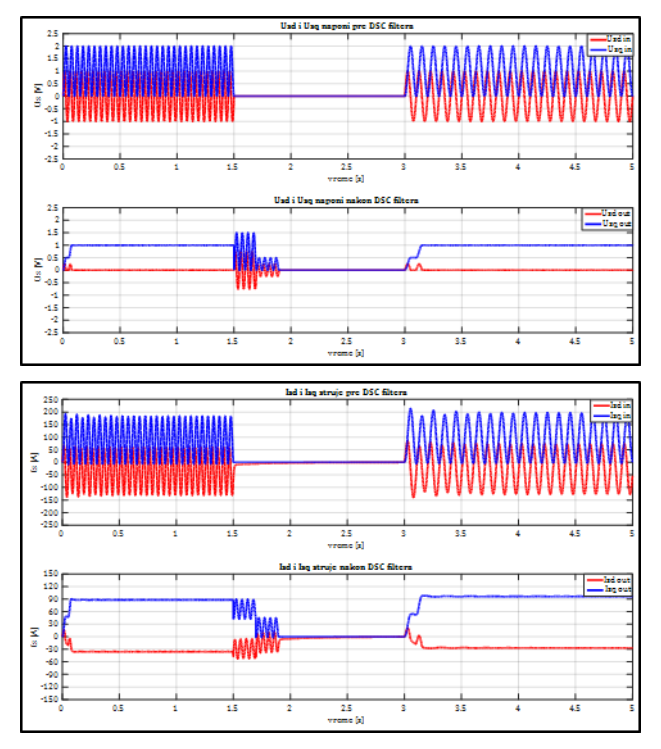

Slika 6. *Naponi i struje u dq domenu.*

Realizovanjem jednačina (12) i (13) koje izračunavaju realni i imaginarni deo impedanse dobijaju se vremenske zavisnosti ovih delova impedanse koje su prikazane na slici 7.

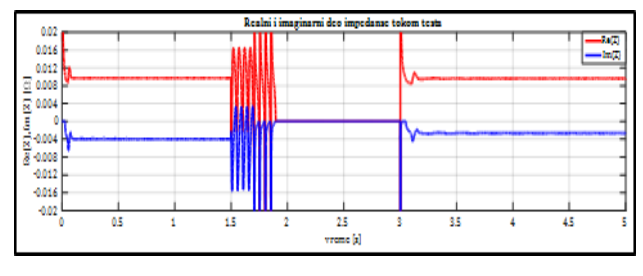

Slika 7. *Realni i imaginarni deo impedanse tokom simulacije.*

Za potrebe simulacije metode napravljena je .m skripta koja na osnovu vrednosti realnog i imaginarnog dela impedanse u određenim trenucima računa sve parametre

ekvivalentne šeme osim omskog otpora namotaja statora koji mora biti unapred poznat.

```
Proračun parametara Rr, M i Lx
Re1= Re(22188); % Realni deo impedanse u tenutku 1,42 s 
Re2= Re(75756); % Realni deo impedanse u tenutku 4,84 s
Rtot1=Re1-Rs;
Rtot2=Re2-Rs;
Xtot1=-Im(22188); % Imaginarni deo impedanse u tenutku 1,42 s
Xtot2=-Im(75756); % Imaginarni deo impedanse u tenutku 4,84 s
Rr=(Rtot1*Rtot2*((wtest2*wtest2)-
(wtest*wtest)))/(Rtot1*(wtest2*wtest2)-Rtot2*(wtest*wtest))
M=((Rtot1*Rtot2*((wtest2*wtest2)-
(wtest*wtest)))/(wtest*wtest2*(Rtot1*(wtest2*wtest2)-
Rtot2*(wtest*wtest))))*sqrt((Rtot1*(wtest2*wtest2)-
Rtot2*(wtest*wtest))/(Rtot2-Rtot1))
Lx=(Xtot2/wtest2)-((R*R)*M)/((R*R)+((wtest2*M)*(wtest2*M)))
```
#### Slika 8. *Matlabova .m skripta za proračun parametara.*

Nakon više izvršenih simulacija sa različitim učestanostima test signala proračunati su parametri ekvivalentne šeme i sačinjena je tabela sa rezultatima (tabela 1). Svi testovi rađeni su sa test signalima iste amplitude koja iznosi 2 V. Nakon izračunavanja parametara u poslednje tri kolone date su relativne greške proračunatih parametara izražene u procentima. Relativne greške računate su u odnosu na "stvarne" parametre asinhronog motora YDQ-6730 koji su dobijeni od samog proizvođača (Kinetek).

Tabela 1. *Rezultati simulacija sa dva test signala iste amplitude*

| RADJENE SIMULACIJE SA DVA TEST SIGNALA ISTE AMPLITUDE |                       |                          |                          |            |          |          |             |             |             |
|-------------------------------------------------------|-----------------------|--------------------------|--------------------------|------------|----------|----------|-------------|-------------|-------------|
| $\omega_1$                                            | $\omega$ <sub>2</sub> |                          | $U_{1m}$ $U_{2m}$        | R,         | M        | Lx       | G,          | $G_m$       | GLx         |
| [rad/s]                                               | [rad/s]               | [V]                      | [V]                      | $[\Omega]$ | [H]      | [H]      | [%]         | [%]         | [%]         |
| 10                                                    | 15                    | $\overline{2}$           | $\overline{2}$           | 0.005194   | 0.000915 | 0.000055 | -2.922582   | 0.195449    | $-0.771576$ |
| 10                                                    | 20                    | $\overline{2}$           | $\overline{2}$           | 0.005184   | 0.000917 | 0.000055 | $-3.115299$ | 0.406032    | 0.244523    |
| 15                                                    | 20                    | $\overline{2}$           | $\overline{2}$           | 0.005187   | 0.000913 | 0.000055 | $-3.055571$ | 0.067025    | $-0.241192$ |
| 20                                                    | 25                    | $\overline{a}$           | $\overline{2}$           | 0.005179   | 0.000924 | 0.000056 | $-3.205453$ | 1.251504    | 0.874623    |
| 20                                                    | 30                    | 2                        | $\overline{2}$           | 0.005185   | 0.000919 | 0.000055 | $-3.103289$ | 0.631393    | 0.399490    |
| 20                                                    | 40                    | $\overline{ }$           | $\overline{2}$           | 0.005189   | 0.000914 | 0.000055 | $-3.020665$ | 0.140081    | 0.129503    |
| 20                                                    | 50                    | 2                        | $\overline{2}$           | 0.005186   | 0.000918 | 0.000055 | $-3.083667$ | 0.513899    | $-0.090498$ |
| 30                                                    | 50                    | $\overline{2}$           | $\overline{2}$           | 0.005186   | 0.000917 | 0.000055 | $-3.081298$ | 0.420053    | $-0.108764$ |
| 40                                                    | 50                    | $\overline{c}$           | $\overline{2}$           | 0.005194   | 0.000863 | 0.000054 | $-2.919492$ | $-5.462342$ | $-1.453220$ |
| 50                                                    | 60                    | $\overline{2}$           | $\overline{2}$           | 0.005176   | 0.001037 | 0.000056 | $-3.268107$ | 13.642395   | 1.629765    |
| 10                                                    | 50                    | $\overline{\phantom{a}}$ | $\overline{\phantom{a}}$ | 0.005186   | 0.000916 | 0.000055 | $-3.079970$ | 0.367172    | $-0.119815$ |

# **5. ZAKLJUČAK**

Savremene metode vektorskog upravljanja temelje se na poznavanju parametara ekvivalentne šeme asinhrone mašine. Za potrebe preciznog, robusnog i energetski efikasnog upravljanja od presudnog značaja je poznavanje parametara ekvivalentne šeme.

U radu je za potrebe identifikacije parametara istražena jedna *self-commissioning* metoda bazirana na injekciji dva test signala.

Metoda se zasniva na inverznoj "G" ekvivalentnoj šemi i izuzetno je primenljiva obzirom da određuje gotovo sve parametre ekvivalentne šeme asinhrone mašine. U radu je metoda proverena i verifikovana na osnovu simulacija u programskom paketu Matlab/Simulink. Na osnovu rezultata simulacija može se zaključiti da Simulink model verodostojno oslikava pojave u mašini tokom testa i da na osnovu proračuna daje parametre ekvivalentne šeme asinhrone mašine sa zadovoljavajućom tačnošću. Ako se na dobijene rezultate testova primene dodatni napredniji matematički algoritmi za obradu podataka može se značajno uvećati preciznost prikazane merne metode.

## **6. LITERATURA**

- [1] Marčetić P. Darko, "Mikroprocesorsko upravljanje energetskim pretvaračima", Novi Sad: Fakultet tehničkih nauka, 2014.
- [2] Shafiq Ahmed Odhano, "Self-Commissioning of AC Motor Drives", PhD thesis, Torino: Politecnico di Torino, 2014.
- [3] Francisco A. S. Neves, "Digital Filters for Fast Harmonic Sequence Component Separation of Unbalanced and Distorted Three-Phase Signals", Časopis IEEE Transactions on industrial electronics, 2012.

## **Kratka biografija:**

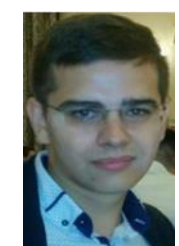

**Mladen Vučković** rođen je u Vršcu 1995. god. Master rad na Fakultetu tehničkih nauka iz oblasti Elektrotehnike i računarstva – Energetska elektronika i električne mašine odbranio je 2019.god. Od 2018. god. zaposlen je na Fakultetu tehničkih nauka u zvanju saradnika u nastavi.

kontakt: mladen.vuckovic@uns.ac.rs